## **lAjaxWaitOn**

Esta propiedad la tienen todos los controles que puedan ejecutar una llamada tanto a nuestro CGI como a cualquier otro webservice por [Ajax](https://nefele.dev/wiki/tecnicas/ajax).

Su utilidad es definir queremos que aparezca un indicador de actividad mientras se espera por la respuesta de la llamada por [Ajax.](https://nefele.dev/wiki/tecnicas/ajax)

El indicador aparecerá en el [wBevel](https://nefele.dev/wiki/controles/wbevel) definido en [cAjaxBevel,](https://nefele.dev/wiki/propiedades/cajaxbevel) también podemos indicar un texto que se colocara debajo del indicador con la propiedad [cAjaxText.](https://nefele.dev/wiki/propiedades/cajaxtext)

From: <https://nefele.dev/wiki/>- **Nefele Project**

Permanent link: **<https://nefele.dev/wiki/propiedades/lajaxwaiton?rev=1582642782>**

Last update: **21/07/2020 10:50**

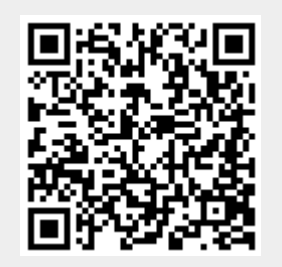